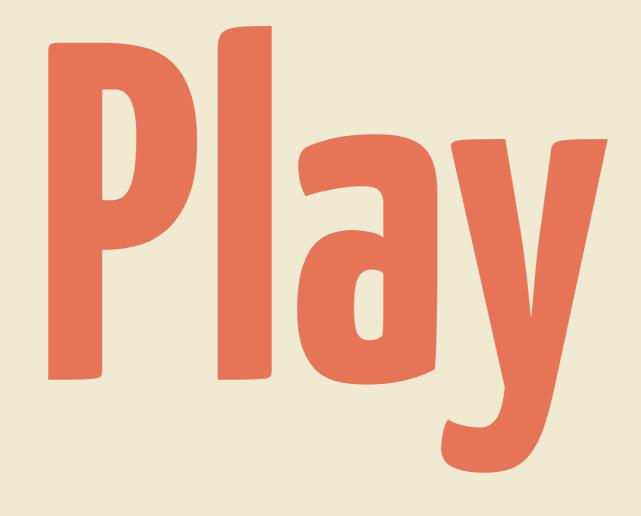

#### for (Java Scala)

**Preflight check** Introduction Play by example **Bonus round** 

# Preflight Check Are you ready to play?

Can computer?

Activator installed?

Java or Scala?

Pair up, make a new friend?

#### If you don't have Activator...

git clone \ -b 00-starting-point \ https://github.com/kouphax/pilcrows.git

## Introduction Useful things to know

 $Play 1 \neq Play 2$ Scalable by default **Opinionated** (enough) Full stack framework

# Play by Example CRUD in 10 easy steps

# **1. Setting Up Project walkthrough**

#### 2. The Basics Controllers & Routes

## **3. Rendering Views** Views, Layouts & Helpers

# 4. Modeling Models end to end

# 5. Evolutions Database migrations

## **6. Data Access** Querying the database

## 7. Views Revisited More views, helpers & routes

## **8. Form Helpers** Form binding & validation

### **9. The UD in CRUD** Updates, deletes and more...

## **10. Global Object** Application lifecycle hooks

# Bonus Round Beyond CRUD-dome

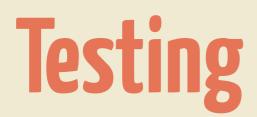

#### JSON & XML

#### **Dependency injection**

Asset compilation

#### WebSockets

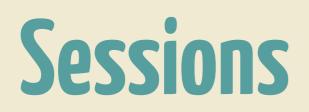

#### **Content Negotiation**

Others....

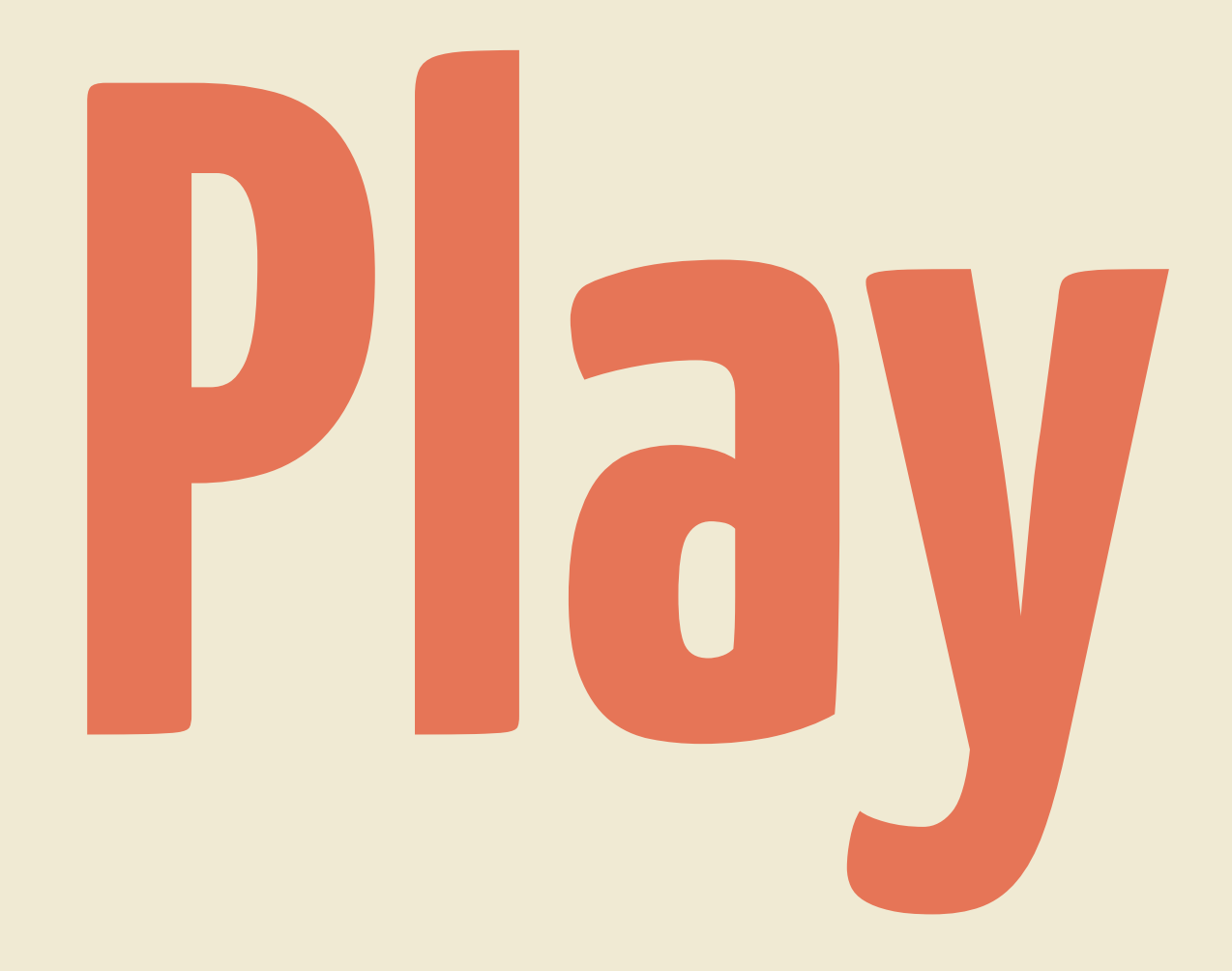

#### kouphax/pilcrows